# IBP reduction with modular arithmetic and Rational Tracer

### Vitaly Magerya

Institute for Theoretical Physics (ITP), Karlsruhe Institute of Technology (KIT)

DESY Zeuthen / HU Berlin Theory Seminar June 22, 2023

### Integration-By-Parts reduction

An *IBP integral family* with  $L$  loop momenta  $l_i$ , and  $E$  external momenta  $p_i$ , is the set of Feynman integrals

$$
I_{\underbrace{v_1, v_2, ..., v_N}_{\text{indices}}} \equiv \int \frac{d^d l_1 \cdots d^d l_L}{D_1^{v_1} \cdots D_N^{v_N}} , \qquad \begin{cases} D_i \equiv (l_j \pm p_k \pm ...)^2 - m_i^2 + i0, \\ N \equiv L(L+1)/2 + LE. \end{cases}
$$

*The idea:* shifting any  $l_k$  by any vector  $\overline{v}$  should not change I:

$$
\lim_{\alpha \to 0} \frac{\partial}{\partial \alpha} I(l_k \to l_k + \alpha v) = \int \mathrm{d}^d \, l_1 \cdots \mathrm{d}^d \, l_L \frac{\partial}{\partial l_k^{\mu}} \frac{v^{\mu}}{D_1^{\nu_1} \cdots D_N^{\nu_N}} \stackrel{!}{=} 0, \quad \forall \, k, v.
$$

These are the *IBP relations*. We use them to:

- $*$  reduce  $I_{\nu_1...\nu_N}$  to combinations of *master integrals*, [Chetyrkin, Tkachov '81]
- \* the number of master integrals is finite; [Smirnov, Petukhov '04]  $*$  evaluate the master integrals via
	- \* *differential equations* (analytically, numerically), [Kotikov '91, '91; Henn '13]  $*$  or dimensional recurrence relations.

Solving IBP relations is a *major bottleneck* in cutting edge calculations.

### IBP relations example

Consider a *massless triangle* topology:

$$
I_{a,b,c} \equiv \frac{\sqrt{2}}{4} \int_{\gamma}^{2} \frac{p_1}{l_1} \equiv \int \frac{d^d l}{(l_1^2)^a ( (l_1 - p_1)^2)^b ( (l_1 + p_2)^2)}.
$$

where 
$$
p_1^2 = p_2^2 = 0
$$
, and  $p_1 \cdot p_2 = s/2$ .

Choosing  $k=1$  and  $v=\{p_1,p_2,p_3\}$  we get linear relations between  $I_{a,b,c}$ :

$$
(b-a) I_{a,b,c} - csI_{a,b,c+1} - cI_{a-1,b,c+1} - bl_{a-1,b+1,c} + cI_{a,b-1,c+1} + aI_{a+1,b-1,c} = 0,
$$
  
\n
$$
(a-c) I_{a,b,c} + bsI_{a,b+1,c} + cI_{a-1,b,c+1} + bl_{a-1,b+1,c} - bl_{a,b+1,c-1} - aI_{a+1,b,c-1} = 0,
$$
  
\n
$$
(d-2a-b-c) I_{a,b,c} - cI_{a-1,b,c+1} - bl_{a-1,b+1,c} = 0,
$$
  
\n
$$
\forall a,b,c.
$$

### Laporta algorithm

Solving IBP relations "by hand" (with indices as symbolic variables) can be done in simpler cases. For more complicated problems use the *Laporta algorithm*: [Laporta '00]

- 1. Substitute integer values for the indices  $v_i$  into the IBP relations, obtaining a large linear system with many different  $I_{\nu_1...\nu_N}.$
- 2. Define an ordering on  $I_{\nu_1...\nu_N}$  from "simple" to "complex" integrals. \* E.g.  $I_{0,1,1} < I_{1,1,0} < I_{1,1,1} < I_{1,2,1} < I_{2,1,1}$ , etc.
- 3. Perform *Gaussian elimination* on the linear system, eliminating the most "complex" integrals first.
- 4. A small number of "simple" integrals will remain uneliminated.
	- $\Rightarrow$  These are the master integrals. The rest will be expressed as their linear combinations.

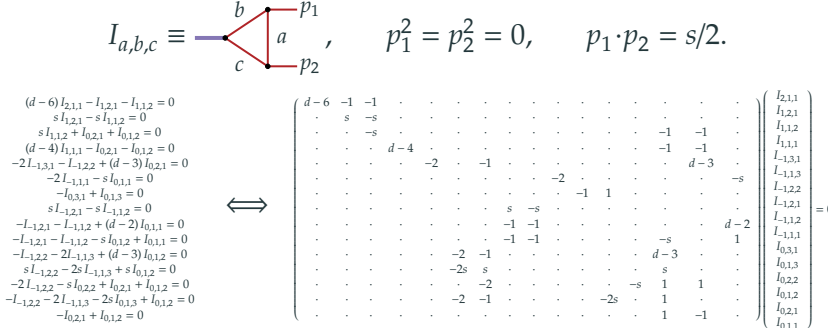

#### After Gaussian elimination (2 operations):

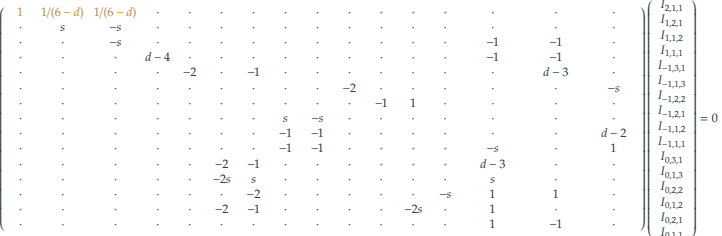

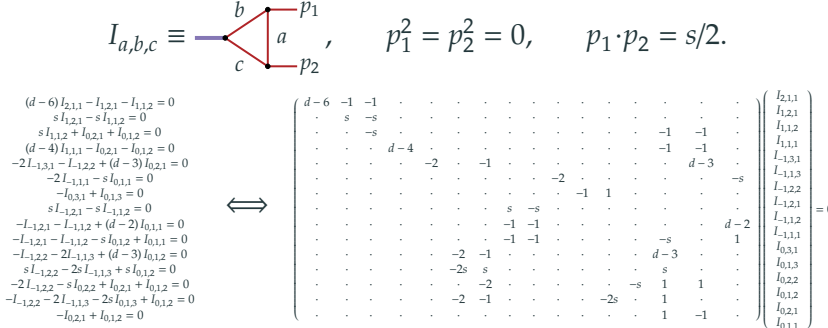

#### After Gaussian elimination (5 operations):

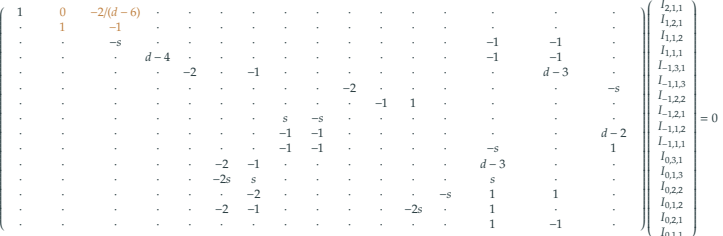

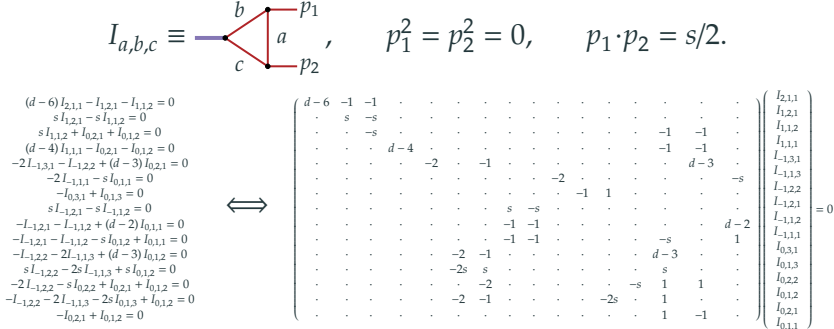

#### After Gaussian elimination (11 operations):

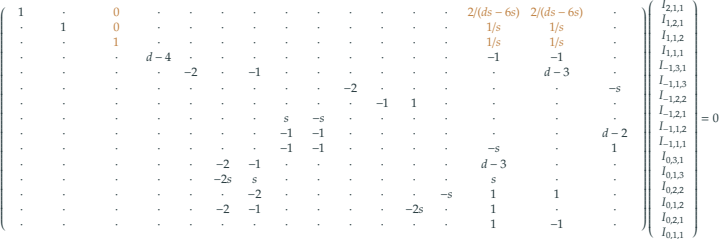

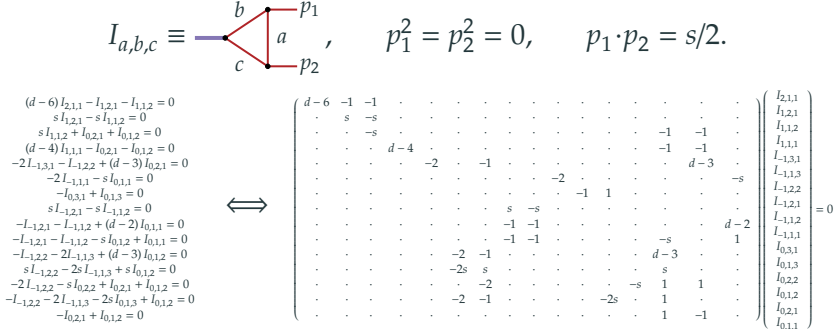

#### After Gaussian elimination (62 operations):

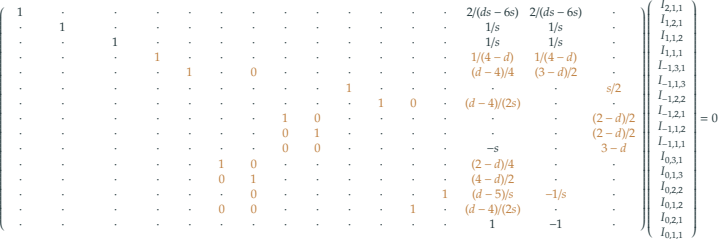

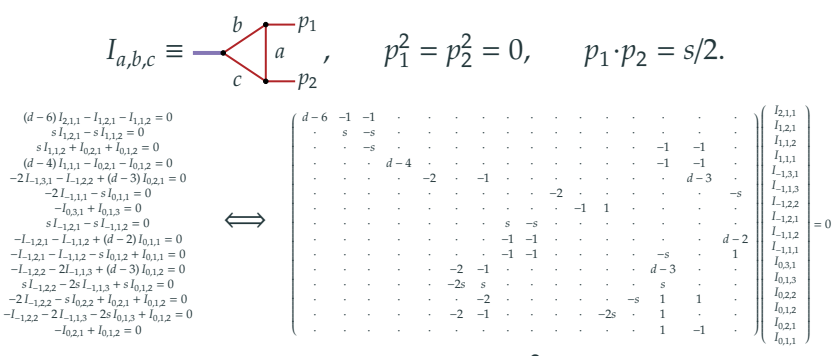

### After Gaussian elimination (108 operations,  $\sim N_{\text{integrals}}^2$ ):

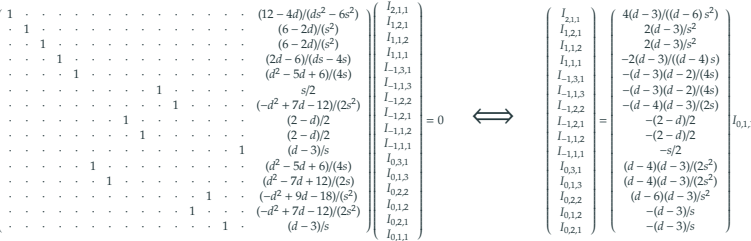

### Rational function arithmetic, I

$$
f(x,y) = \frac{2xy - y^2}{x - y} + \frac{y^3 - 3xy^2}{x^2 - y^2} = ?
$$

Rational arithmetic symbolically:

Common denominator: Expand the numerator: Combine alike terms: Cancel common factors: Runtime:

Peak memory needed:

$$
((2xy - y2)(x + y) + y3 - 3xy2)/(x2 - y2)
$$
  
(2x<sup>2</sup>y - xy<sup>2</sup> + 2xy<sup>2</sup> - y<sup>3</sup> + y<sup>3</sup> - 3xy<sup>2</sup>)/(x<sup>2</sup> - y<sup>2</sup>)  
(2x<sup>2</sup>y - 2xy<sup>2</sup>)/(x<sup>2</sup> - y<sup>2</sup>)  
2xy/(x + y)  
 $\mathcal{O}(Ninitial monomials2 Ndigits per monomial)$   
 $\mathcal{O}(Ninitial monomials2 Ndigits per monomial)$ 

## IBP reduction as a bottleneck

Optimistic *reduction time estimate* (symbolic reduction):

 $T\sim \frac{1}{\rm performance}N_{\rm families}~N_{\rm integrals\,per\,family}^2~N_{\rm monomials\,per\,term}^2~N_{\rm digits\,per}^{\rm T_{operation}}$ digits per monomial

 $(N_{\rm denominators})^{N_{\rm lines}}$  $\overline{\exp(N_{\text{scales}})}$ 

To match LHC experimental precision the theory requires 2-loop corrections. For future colliders: 3-loop corrections. The example of the colliders of the law example of the law example of the law example of the law example of the law example of the law example of the law example of the law example

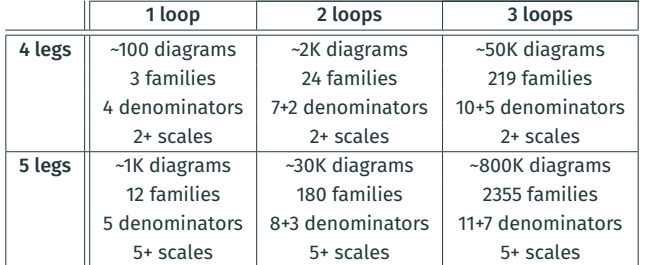

\* Lines in a Feynman diagram:  $N_{\text{lines}} = 3L + E - 2$ .

- \* Denominators per family:  $N_{\text{denominators}} = L(L+1)/2 + LE$ .
- \* Mass scales per family:  $N_{\text{scales}} = E (E 1)/2 1 + N_{\text{massive legs + masses}}$ .

7

### Rational function arithmetic, II

Rational arithmetic via an anzatz-based *interpolation*:

Prepare an ansatz:  $f(x, y) = c_1 xy/(x + c_2 y)$ Evaluate:  $f(1, 1) = 1, f(1, 2) = 4/3$ Solve for  $c_i$ :  $c_1 = 2, c_2 = 1$ Runtime, evaluation:  $N_{\text{final monomials}} \times \mathscr{O}(N_{\text{initial monomials}}N_{\text{digits per monomial}})$ Runtime, interpolation:  $^\mathsf{z}$ nal monomials  $N$ digits per final monomial $)$ Peak memory, needed:  $\mathscr{O}(N_{\text{final}}^2)$  monomials  $N_{\text{digits}}$  per final monomial)

Same interpolation, but using *modular arithmetic*:

- $\ast$  Interpolate keeping the values as integers modulo a prime numer  $P_1.$
- $\ast$  Use *rational number reconstruction to upgrade*  $c_i$  *from integers to* rationals modulo  $P_1$ . . [Wang '81; Monagan '04]
- $*$  Repeat the same with primes  $P_2, P_3, ...$
- \* Use the *Chinese remainder theorem* to get  $c_i$  modulo  $P_1P_2P_3\cdots$ .
- $*$  Stop when  $c_i$  no longer change.
- \* Runtime: same, but  $N_{\text{digits per monomial}} \rightarrow N_{\text{digits per final monomial}}$ , and *faster on a computer*: all operations are on small integers!

### Function reconstruction algorithms

#### If an anzatz is unknown, multiple *reconstruction algorithms* are available:

#### \* *Univariate* case:

- \* Newton interpolation for dense polynomials. [Newton 1675; Peraro '16]
- - $*$  Number of evaluations  $\sim N_{\text{maximal degree}}$ .
- \* Ben-Or/Tiwari for sparse polynomials. [Ben-Or, Tiwari '88]
	- $*$  Number of evaluations  $\sim 2N_{\text{monomials}}$ .
- $*$  Thiele interpolation for dense rationals.
	- $*$  Number of evaluations  $\sim 2N_{\text{maximal degree}}$ .
- \* *Multivariate* case:
	- $*$  Newton applied recursively in each variable for dense polynomials.
		- $*$   $\,$  Number of evaluations  $\sim$   $(N_{\text{\tiny maximal\ degree}})^{N_{\text{\tiny scales}}}.$
	- \* Zippel (∼ recursive Newton with prunning) + early termination for [Zippel '90; Kaltofen, Lee '03]
		- $*$  Number of evaluations  $\lesssim N_{\text{scales}}\,N_{\text{maximal degree}}\,N_{\text{monomials}}.$
	- \* Multivariate Ben-Or/Tiwari for sparse polynomials. [Go '06]  $*$  Number of evaluations ~ 2 $N_{\text{monomials}}$ .
	- \* First Thiele, then Zippel and/or Ben-Or/Tiwari for multivariate rationals<br>(the FIREFLY library). [Klappert, Lange '19; Klappert, Klein, Lange '20] [Klappert, Lange '19; Klappert, Klein, Lange '20]
- 
- 
- 

### Performance of IBP via modular reconstruction

Total time for modular *reconstruction* of the IBP system solution:

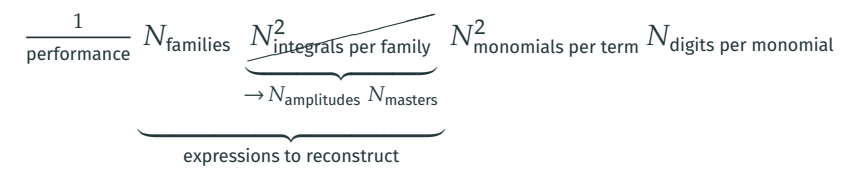

 $*$  To minimize the reconstruction time, only reduce expressions for whole amplitudes, not individual integrals.

Total time for *evaluation* of the IBP system solution:

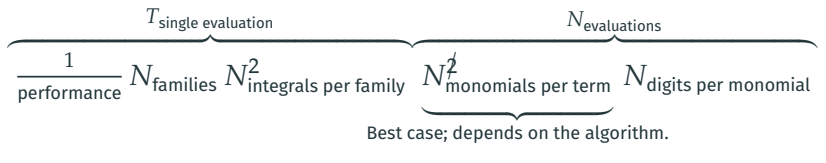

 $*$  The evaluation can be naturally parallelized.

# Available software

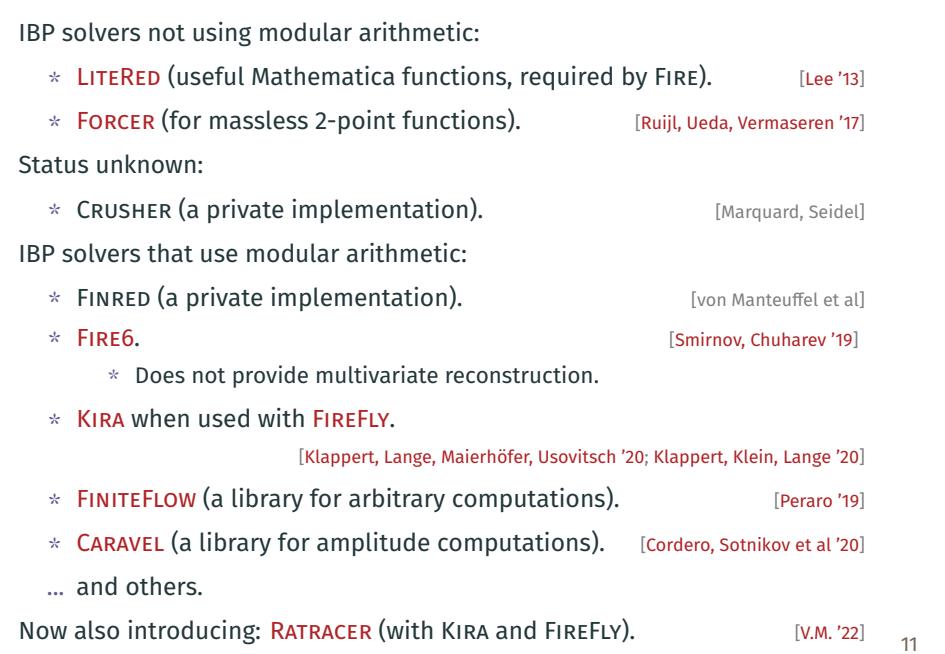

### Improving IBP reduction time

Strategies to improve the reduction time:

- 1. Use modular arithmetic & rational function reconstruction methods.
- 2. *Make the result smaller*:
	- 2.1 Reduce whole amplitudes (not individual integrals).
	- 2.2 Choose master integrals that minimize the result size.
		- $*$  Use  $d$ -factorizing bases that ensure the factorization of  $d$  in the denominators of IBP coefficients. [Usovitsch '20; Smirnov, Smirnov '20]
		-
		- \* Consider *quasi-finite bases*. [von Manteuffel, Panzer, Schabinger '14] \* Consider *uniform transcendentality bases*, if possible.
	- 2.3 Construct a smaller ansatz for the result. [Abreu et al '19; De Laurentis, Page '22]
	- 2.4 Set some of the variables to fixed numbers.
		- \* E.g. reduce with  $m_H^2/m_t^2$  set to 12/23.
		- \* Or perform IBP reduction separately for each phase-space point, and [Jones, Kerner et al '18; Chen, Heinrich et al '19, '20]
- 3. Improve the *evaluation performance*:
	- 3.1 Combine IBP relations (using syzygies) to eliminate integrals with raised (or lowered) indices. [Gluza, Kajda, Kosower '10; Scahbinger '11]
	- 3.2 *Just solve the equations faster?*

### Optimizing the modular Gaussian elimination

When performing Gaussian elimination one needs to:

- $*$  Represent the equations as a sparse matrix data structure.
	- $*$  Keep the equations sorted.<br> $*$  Keep terms in each equation
	- Keep terms in each equation sorted.
	- $*$  Adjust the layout (and maybe reallocate memory) after each operation.
		- $*$  This is not much work, but so is modular arithmetic!

IBP solvers using modular arithmetics will:

- $*$  Recreate the same data structures, same memory allocations. in the same order during each evaluation, many times.
	- $*$  Only the modular values change between evaluations.
- $*$  Spend relatively little time on actual modular arithmetic.
	- \* Because it is so fast!

How to speed this up? Eliminate the data structure overhead:

- \* *Record the list of arithmetic operations* performed during the first evaluation ("*a trace*").
- \* Simply *replay this list* for subsequent evaluations.

### Rational traces

For  $I_{a,b,c}(s, d) \equiv$ 

#### the *trace* of the IBP solution might look like:

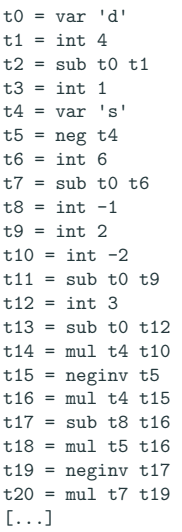

 $p_1$  $-p<sub>2</sub>$  $\boldsymbol{a}$ b.

 $\mathcal{C}_{0}$ 

 $t.54 = \text{addmul } t.53 + 27 + 44$  $t.55 = min1$   $t.25$   $t.44$  $t56 = \text{addmul } t55$   $t25$   $t44$  $t57 = \text{mul } t23$   $t44$  $t58 = \text{addmul } t57$   $t23$   $t44$  $t59 = \text{mul } t20$   $t58$  $t60 = \text{mul } t16$   $t59$ save t60 as CO[I[1,1,2],I[0,1,1]] save t59 as  $CO[I[1,2,1], I[0,1,1]]$ save t58 as  $CO[I[2,1,1], I[0,1,1]]$ save t56 as CO[I[1,1,1], I[0,1,1]] save t54 as  $C0$ [I[-1,1,3], I[0,1,1] save t52 as CO[I[-1,2,2], I[0,1,1] save t51 as CO[I[-1,3,1], I[0,1,1] save t46 as CO[I[0,1,3], I[0,1,1]] save t49 as CO[I[0,2,2], I[0,1,1]] save t47 as CO[I[-1,1,2], I[0,1,1] save t46 as CO[I[0,3,1], I[0,1,1]] save t42 as  $CO[II[-1, 2, 1], I[0, 1, 1]$ save t44 as CO[I[0,1,2], I[0,1,1]] save t44 as CO[I[0,2,1], I[0,1,1]] save t45 as  $CO[If[-1,1,1], [0,1,1]$ 

### Rational traces

For  $I_{a,b,c}(s, d) \equiv \longrightarrow |a|$ - $p_1$  $-p_2$ b.  $\mathcal{C}_{0}$ the *trace* of the IBP solution might look like:

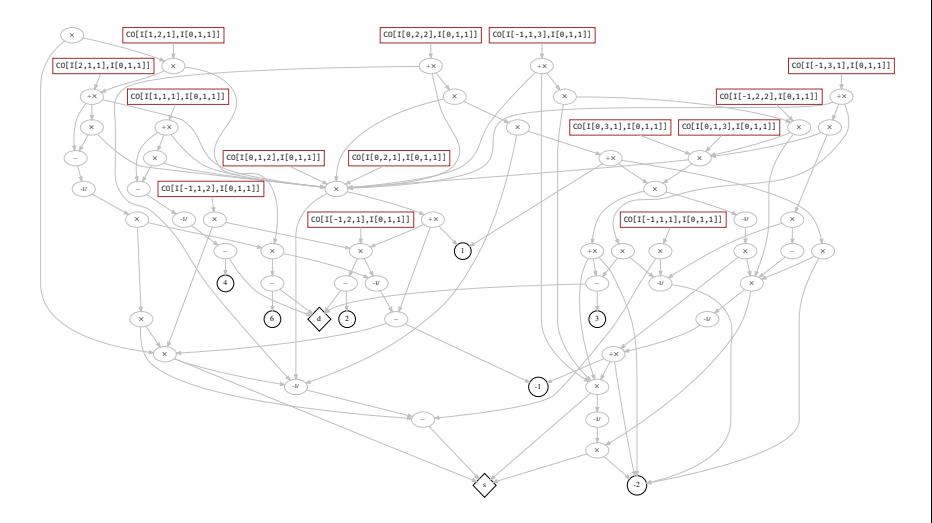

### RATRACER overview

RATRACER ("Rational Tracer"): a program for *solving systems of linear equations* using modular arithmetic based on rational traces. [V.M. '22]

- $*$  Can trace the solution of arbitrary systems of linear equations: IBP relations, dimensional recurrence relations, amplitude definitions, etc.
- $*$  Can trace arbitrary rational expressions.
- $*$  Can optimize and transform traces.
- \* Uses FIREFLY for reconstruction. [Klappert, Klein, Lange '20, '19]
- \* Initially created for solving IBPs for massive 5-point 2-loop diagrams.
- \* Available at github.com/magv/ratracer.

#### Intended usage:

- 1. Use KIRA (or LITERED, or custom code) to export IBP relations.
- 2. Use RATRACER to load them and solve them.

### RATRACER benchmarks

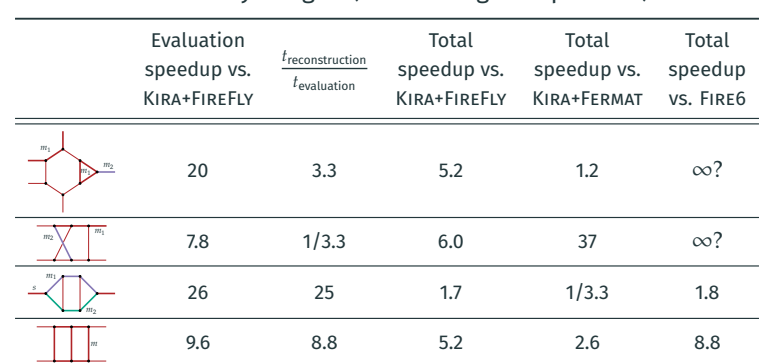

For IBP reduction of every integral (i.e. not single amplitudes):

#### Resulting performance:

[github.com/magv/ibp-benchmark]

- \* Consistent ~10x speedup in modular evaluation over KIRA+FIREFLY.
- \* Up to *~5x speedup in total reduction time* over KIRA+FIREFLY for complicated examples, 1x-30x over KIRA+FERMAT, ∞x over FIRE6.

### Trace optimizations

#### Given a trace, RATRACER can optimize it using:

#### \* *Constant propagation:*

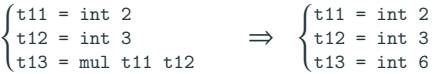

\* *Trivial operation simplification:*

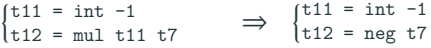

\* *Common subexpression elimination:*

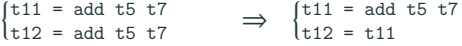

\* *Dead code elimination:*

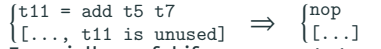

[..., t11 is unused] [...] \* Especially useful if a user wants to select a subset of the outputs.

\* *"Finalization":*

 $\left\{ \right.$ t11 = add t5 t6 t12 = add t11 t7 t11 = add t5 t6<br>
t12 = add t11 t7  $\Rightarrow$  {t11 = add t11 t'<br>
[..., t11 is unused]  $\left[\begin{array}{c} \text{t11 = add 11 t'} \\ \text{t12 = add 11 t'} \end{array}\right]$ t11 = add t11 t7 [...]

 $*$  Needed to minimize the temporary memory needed for the evaluation.

Given a trace, RATRACER can:

- \* *Set some of the variables to expressions* or numbers.
	- \* E.g. set mh2 to "12/23\*mt2", d to "4-2\*eps", or s to "13600".
	- $*$  No need to remake the IBP system just to set a variable to a number.
- \* *Select any subset of the outputs*, and drop operations that don't contribute to them (via dead code elimination).
	- $*$  Can be used to split the trace into parts.
		- $*$  Each part can be reconstructed separately (e.g. on a different machine).
	- $*$  See master-wise and sector-wise reduction in other solvers.
- \* *Expand the result into a series* in any variable.
	- $*$  By evaluating the trace while treating each value as a series, and saving the trace of that evaluation.
	- \* Done before the reconstruction, so one less variable to reconstruct in, but potentially more expressions (depending on the truncation order).
	- $*$  In practice only few leading orders in  $\varepsilon$  are needed, so expand in  $\varepsilon$  up to e.g.  $\mathscr{O} \big( \varepsilon^0 \big)$ , and *don't waste time on reconstructing the higher orders*.

### Truncated series expansion

For 
$$
I_{a,b,c}(s,d) \equiv \frac{b}{c} \sqrt{\frac{p_1}{a}}
$$
 before expansion:

- $*$  Variables to reconstruct in: s and d.
- \* Trace outputs: "CO [I [1, 1, 1], I [0, 1, 1]]", etc:

$$
I_{1,1,1} = \text{CO}[\text{I}[1,1,1], \text{I}[0,1,1]] I_{0,1,1}.
$$

After expansion in  $\varepsilon$  to  $\mathscr{O} \big( \varepsilon^0 \big)$ :

- $*$  Variables to reconstruct in: only  $s$ .
- $*$  Trace outputs: "ORDER  $[CO[I[1,1,1],I][0,1,1],eps^{-1}]$ ", etc:

$$
I_{1,1,1} = \text{ORDER [CO [I [1,1,1], I [0,1,1], eps ^ -1] } \varepsilon^{-1} I_{0,1,1} + \text{ORDER [CO [I [1,1,1], I [0,1,1], eps ^ 0] } \varepsilon^{0} I_{0,1,1}.
$$

 $*$  Might be slower to evaluate, but fewer evaluations are needed.  $\Rightarrow$  The more complicated the problem, the higher the speedup.

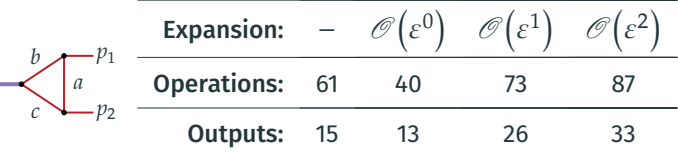

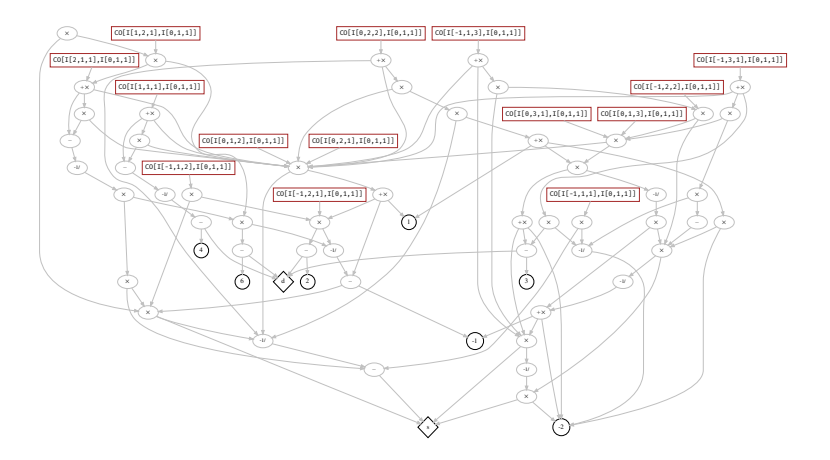

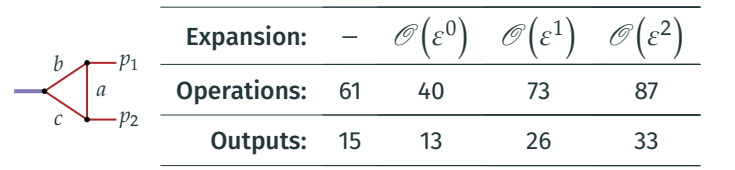

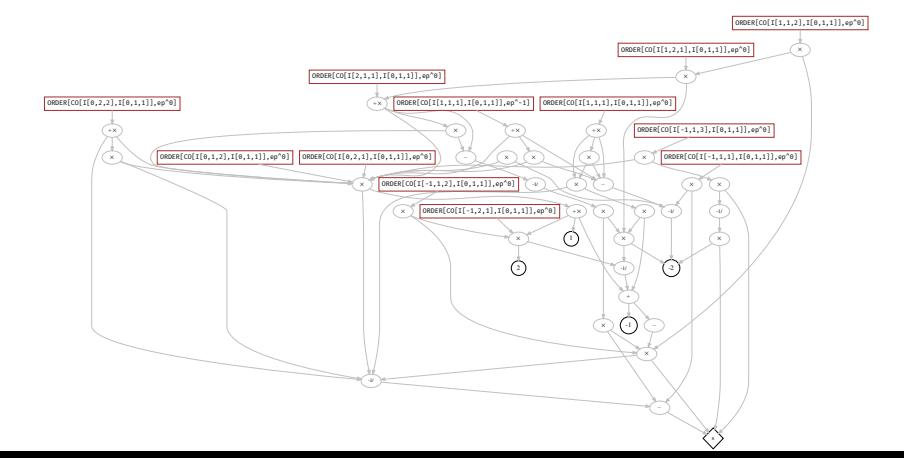

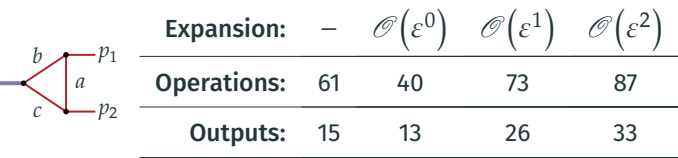

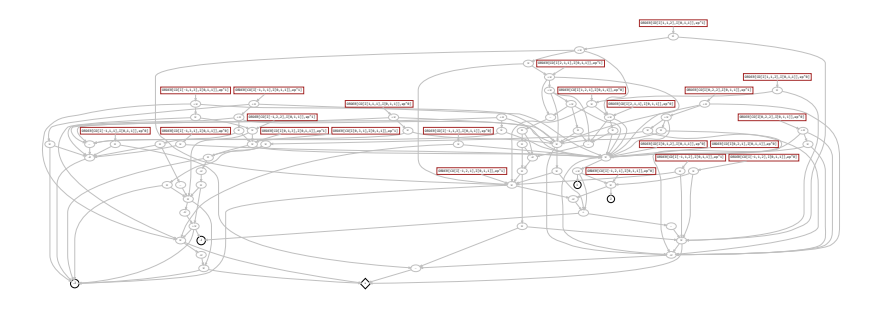

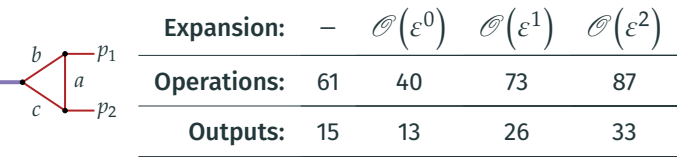

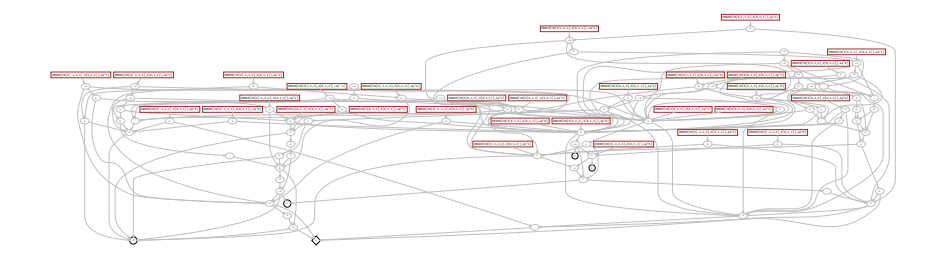

# RATRACER + series expansion benchmarks

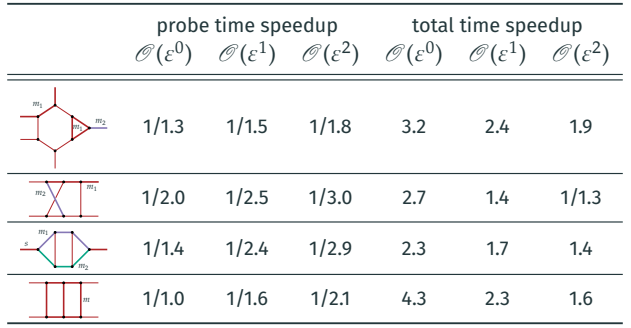

Resulting performance:

[github.com/magv/ibp-benchmark]

- $*$  A *~3x* speedup with  $\varepsilon$  expansion up to  $\mathscr{O}\bigl(\varepsilon^0\bigr)$ .
- $*$  The higher the expansion, the less the benefit.

### Guessing the denominators

The *denominators of IBP coefficients factorize* into few unique factors. If some candidate factors are known, then we can find the powers of those factors in each coefficient: [Abreu et al '18; Heller, von Manteuffel '21]

- 1. Choose a factor to search for, e.g.  $(d 6)$ .
- 2. Set all variables to random values, e.g.  $d = 95988281$ ,  $s = 75579811$ .  $\Rightarrow$   $(d-6) = 95988275 = 5^2 \cdot 103 \cdot 37277.$
- 3. Evaluate the IBP solution using these numbers.

$$
\ast \text{ E.g. CO } [I_{2,1,1}, I_{0,1,1}] = \frac{383953112}{548314574947073136171275} = \frac{2^3 \cdot 1117 \cdot 42967}{5^2 \cdot 103 \cdot 37277 \cdot 75579811^2}.
$$

.

548314574947073136171275 4. Find common prime factors, identify their powers.

\* CO 
$$
[I_{2,1,1}, I_{0,1,1}] \sim (d-6)^{-1} s^{-2}
$$

Automated implementation: toos/guessfactors from RATRACER. To find the set of possible factors:

- $*$  Reconstruct a simpler subset of the coefficients. (A few per sector).
- $\Rightarrow$  Easy with RATRACER, just select individual outputs.

Once the factors are found, *speedup the reconstruction* by dividing them out from the expressions.

\* I.e. reconstruct CO [I<sub>2,1,1</sub>,I<sub>0,1,1</sub>]/ (d − 6)/s<sup>2</sup>, not just CO [I<sub>2,1,1</sub>,I<sub>0,1,1</sub>].

### Usage for IBP reduction

#### 1. Use KIRA to generate the IBP equations.

```
$ cat >config/integralfamilies.yaml <<EOF
integralfamilies:
  - name: "I"
    loop_momenta: [l]
    top_level_sectors: [b111]
   propagators:
     - ["l", 0]
      - ["l-p1", 0]
      - ["l+p2", 0]
EOF
$ cat >config/kinematics.yaml <<EOF
kinematics:
outgoing_momenta: [p1, p2]
 kinematic_invariants: [[s, 2]]
 scalarproduct_rules:
  -[[p1,p1], 0]- \lceil \ln 2 \cdot n2 \rceil, 0]
 -[[p1,p2], "s/2"]# symbol to replace by one: s
EOF
```

```
$ cat >export-equations.yaml <<EOF
jobs:
- reduce_sectors:
    reduce:
     - {sectors: [b111], r: 4, s: 1}
    select_integrals:
     select_mandatory_recursively:
     - {sectors: [b111], r: 4, s: 1}
    run_symmetries: true
    run_initiate: input
EOF
$ kira export-equations.yaml
```
#### 2. Use RATRACER to create a trace with the solution. \$ ratracer \

```
load-equations input kira/I/SYSTEM_I_0000000007.kira.gz \
load-equations input_kira/I/SYSTEM_I_0000000006.kira.gz \
solve-equations choose-equation-outputs --maxr=4 --maxs=1 \
optimize finalize save-trace I.trace.gz
```
#### 3. Optionally expand the outputs into a series in  $\varepsilon$ .

```
$ ratracer \
    set d '4-2*eps' load-trace I.trace.gz \
    to-series eps 0 \setminusoptimize finalize save-trace I.eps0.trace.gz
```
#### 4. Use RATRACER (+FIREFLY) to reconstruct the solution.

```
$ ratracer \
    load-trace I.eps0.trace.gz \
    reconstruct --to=I.solution.txt --threads=8 --inmem
```
### Usage as a library

RATRACER is built to support custom user-defined traces. *Any rational algorithm* can be turned into a trace (via the C++ API).

#### Usage: API:

```
#include <ratracer.h>
int main() {
    Tracer tr = tracer init();
    Value x = tr.var(tr.input("x"));
    Value y = tr.var(tr.input("y");
    Value x sqr =
        tr.pow(x, 2);
    Value expr =
        tr.add(x \text{ sgr, } tr.mulint(y, 3));
    /* expr = x^2 + 3y */tr.add_output(expr, "expr");
    tr.save("example.trace.gz");
    return 0;
}
```

```
struct Value { uint64_t id; uint64_t val; };
struct Tracer {
    Value var(size t idx);
    Value of int(int64 \t x);Value of_fmpz(const fmpz_t x);
    bool is_zero(const Value &a);
    bool is_minus1(const Value &a);
    Value mul(const Value &a, const Value &b);
    Value mulint(const Value &a, int64 t b);
    Value add(const Value &a, const Value &b);
    Value addint(const Value &a, int64_t b);
    Value sub(const Value &a, const Value &b);
    Value addmul(const Value &a,
                  const Value &b1,
                  const Value &b2);
    Value inv(const Value &a):
    Value neginv(const Value &a);
    Value neg(const Value &a);
    Value pow(const Value &base, long exp);
    Value div(const Value &a, const Value &b);
    void assert_int(const Value &a, int64_t n);
    void add_output(const Value &src, const char *name);
    size_t input(const char *name, size_t len);
    size_t input(const char *name);
    int save(const char *path);
    void clear();
};
Tracer tracer_init();
```
Problem:

- $*$  The size of a trace is proportional to the number of operations.
	- \* I.e.  $\sim N_{\text{integrals}}^2$  for sparse IBP systems.
	- $\Rightarrow$  Megabytes to gigabytes for 2-loop 5-point massive problems.
- $*$  Computer memory is expensive and limited.

Solution:

- 1. Always keep the trace on disk, never load it fully into memory.
	- \* Compress it on disk for storage (via ZSTD, GZIP, BZIP2, or LZMA).
- 2. During the evaluation read the trace piece by piece.
- 3. During the optimization make sure the algorithms have bounded memory usage.
- $\Rightarrow$  Multi-GB traces are supported easily in RATRACER.
- $\Rightarrow$  Multi-TB traces-less so.

### RATRACER future plans

For very large examples:

- \* The *main memory speed becomes the bottleneck* for the modular evaluation:
	- $\Rightarrow$  Investigate optimizing traces to improve memory access patterns.
- $*$  The initial trace contrsuction and optimization is slow:
	- $\Rightarrow$  Work more on benchmarking & optimization of the trace construction.

For other examples RATRACER speeds up the evaluation enough that the *modular reconstruction in FIREFLY becomes the bottleneck*:

- $*$  Reduce the overhead in FIREFLY to speed up simpler examples.
- $*$  Improve paralelizability in FIREFLY to help with complicated examples.
- $\Rightarrow$  Ongoing collaboration with FIREFLY authors.

Beyond guessing the denominators:

 $*$  Investigate smaller ansätze for the results (via e.g. partial fractioning).

[Abreu et al '19; De Laurentis, Page '22]

### **Summary**

Solving IBP equation systems faster:

- $*$  Use modular arithmetic & rational reconstruction methods.
- $*$  Spend time on choosing better master basis.
- $*$  IBP-reduce amplitudes, not individual integrals.
- $*$  Expand the coefficients into a series in  $\varepsilon$  up to the needed order.
- $*$  Guess the denominators of the coefficients.

#### RATRACER provides:

- $*$  Practical & fast modular reconstruction of solutions to linear systems.
	- $*$  Reconstruction of arbitrary rational expressions too.
- $*$  Trace optimization, transformation, slicing and dicing.
- $*$  Coefficient expansion in  $\varepsilon$  (and not only).
- $*$  Denominator guessing.
- \* Source code & bug tracker at github.com/magv/ratracer.
	- \* Benchmark code & results at github.com/magv/ibp-benchmark.
- $*$  TODO: faster evaluation, faster reconstruction, more tricks.